### **MGS 2005 Functional Reactive Programming** *Lecture 3: Dynamic System Structure*

Henrik Nilsson

School of Computer Science and Information Technology University of Nottingham, UK

# **Outline**

 Describing systems with highly dynamic structure: a generalized switch-construct.  $\mathbf C$ Example: Space Invaders

# **Highly dynamic system structure?**

The basic switch allows one signal function to be replaced by another.

# **Highly dynamic system structure?**

The basic switch allows one signal function to be replaced by another.

• What about more general structural changes?

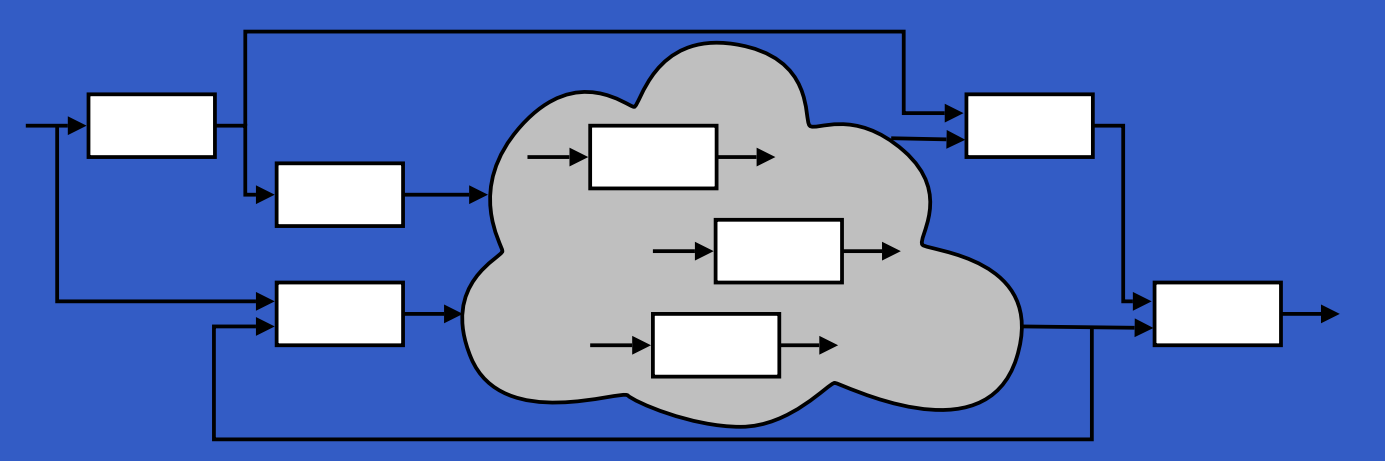

# **Highly dynamic system structure?**

The basic switch allows one signal function to be replaced by another.

• What about more general structural changes?

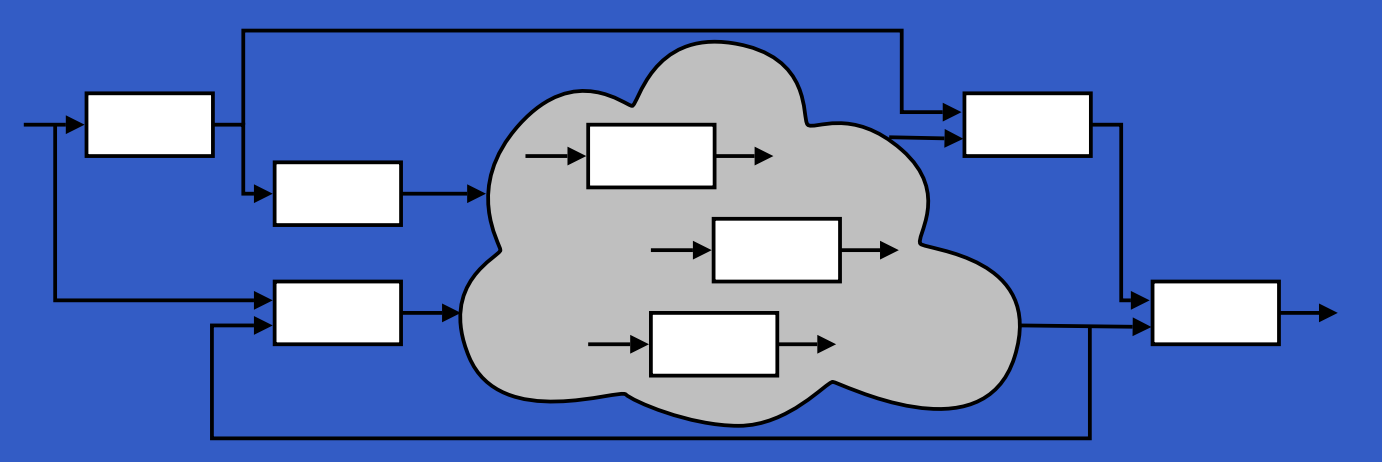

MGS

2005: FRP, Lecture 3 – p.3/25

• What about state?

## **The challenge**

George Russel said on the Haskell GUI list:

"I have to say I'm very sceptical about things like Fruit which rely on reactive animation, ever since I set our students an exercise implementing <sup>a</sup> simple space-invaders game in such <sup>a</sup> system, and had no end of <sup>a</sup> job producing an example solution. . . .

## **The challenge**

George Russel said on the Haskell GUI list:

. . . My suspicion is that reactive animation works very nicely for the examples constructed by reactive animation folk, but not for my examples."

# **Example: Space Invaders**

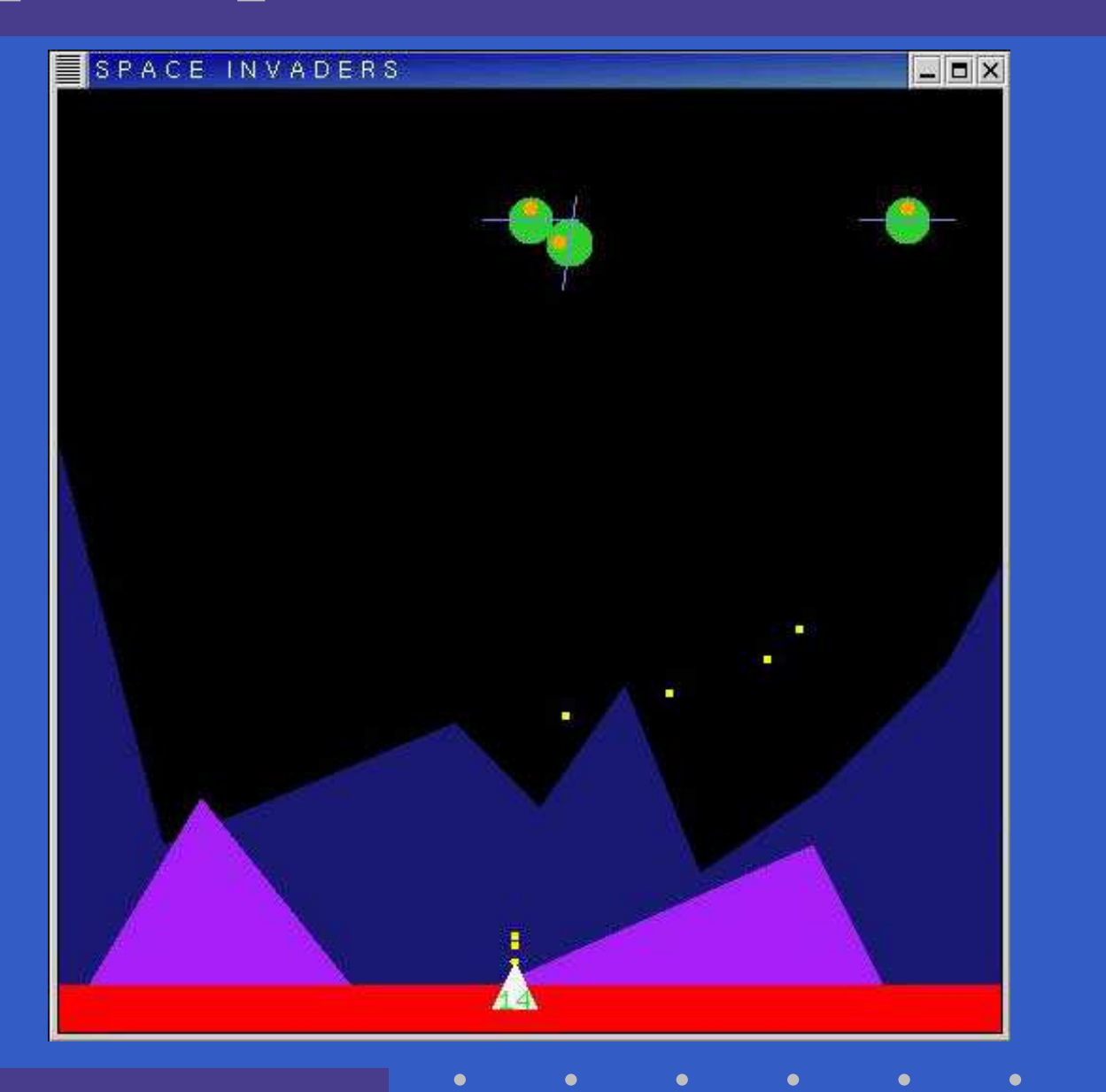

MGS 2005: FRP, Lecture 3 – p.5/25

# **Overall game structure**

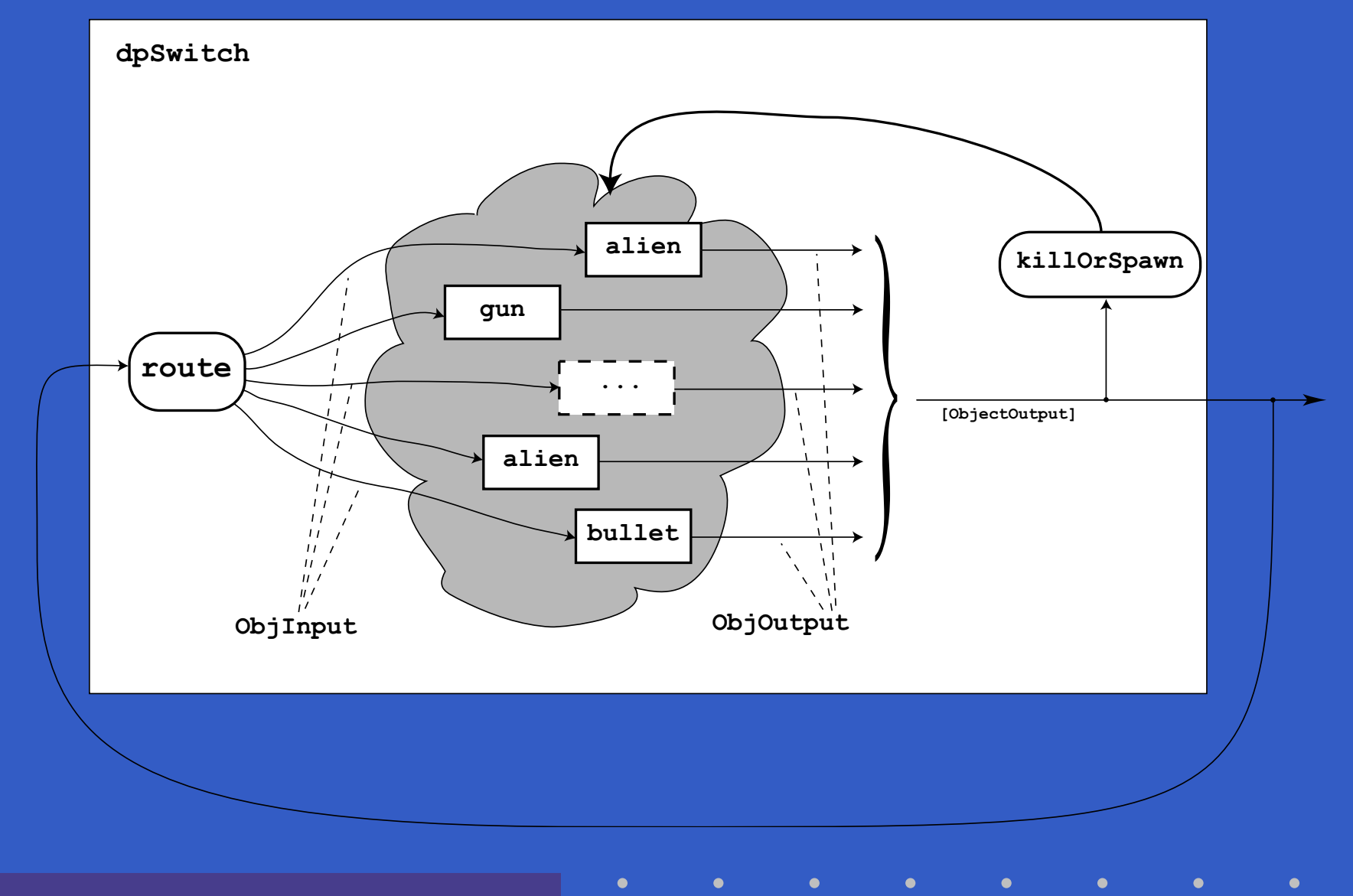

MGS 2005: FRP, Lecture 3 – p.6/25

Idea:

MGS 2005: FRP, Lecture 3 – p.7/25

Idea:

• Switch over **collections** of signal functions.

#### Idea:

- Switch over **collections** of signal functions.
- On event, "freeze" running signal functions into collection of signal function **continuations**, preserving encapsulated **state**.

#### Idea:

- Switch over **collections** of signal functions.
- On event, "freeze" running signal functions into collection of signal function **continuations**, preserving encapsulated **state**.
- $\mathbf C$ Modify collection as needed and switch back in.

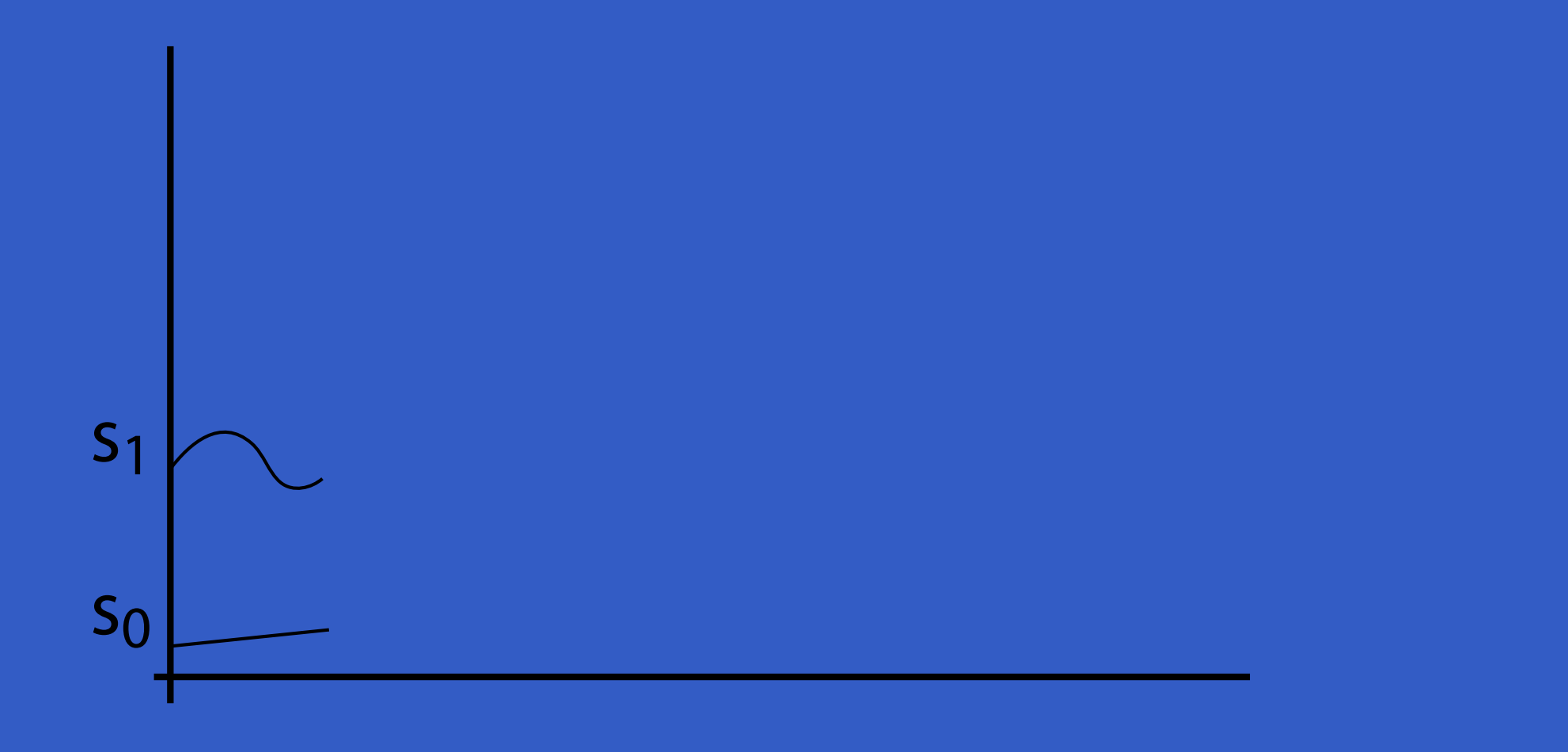

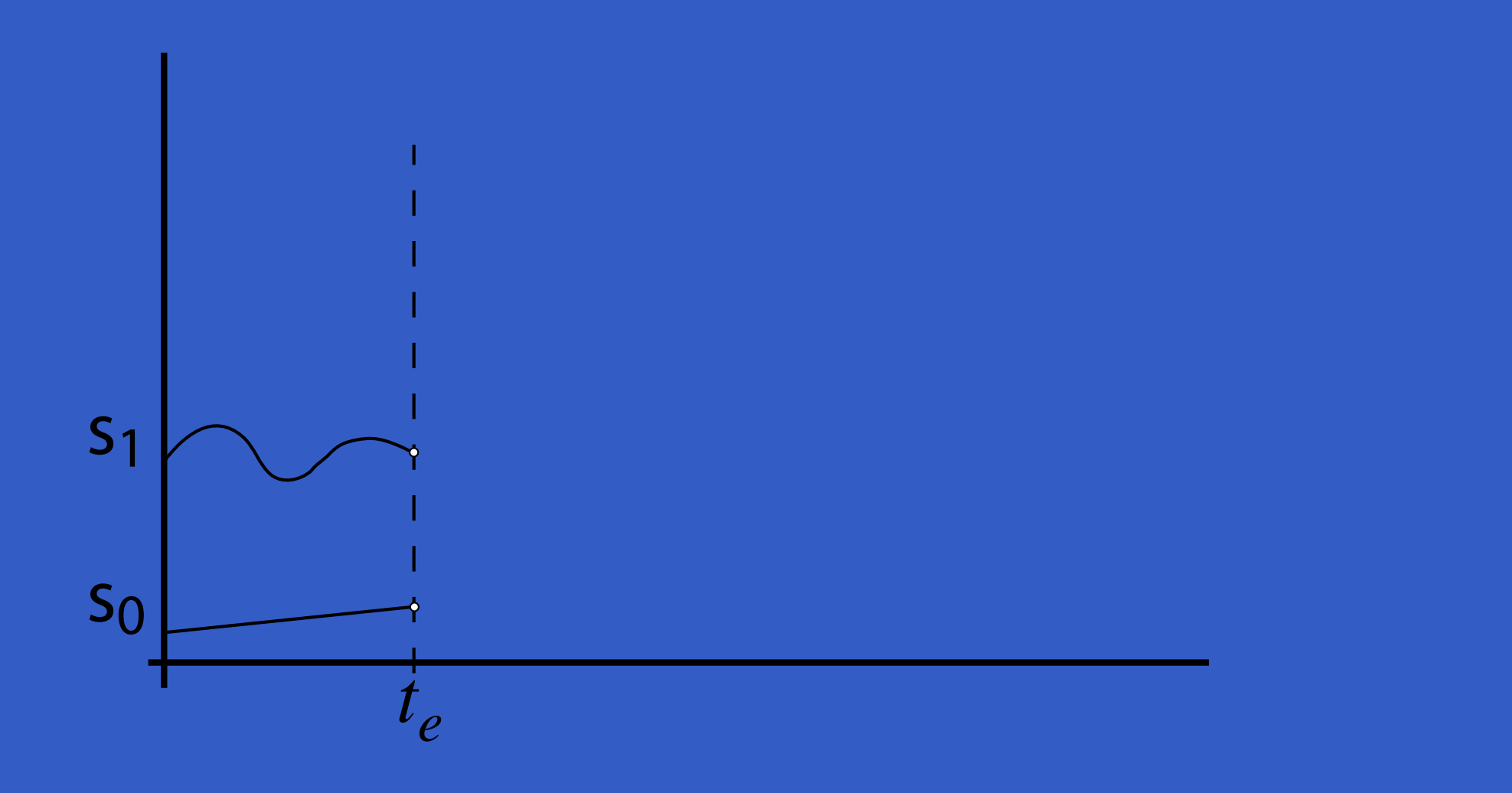

MGS 2005: FRP, Lecture 3 – p.8/25

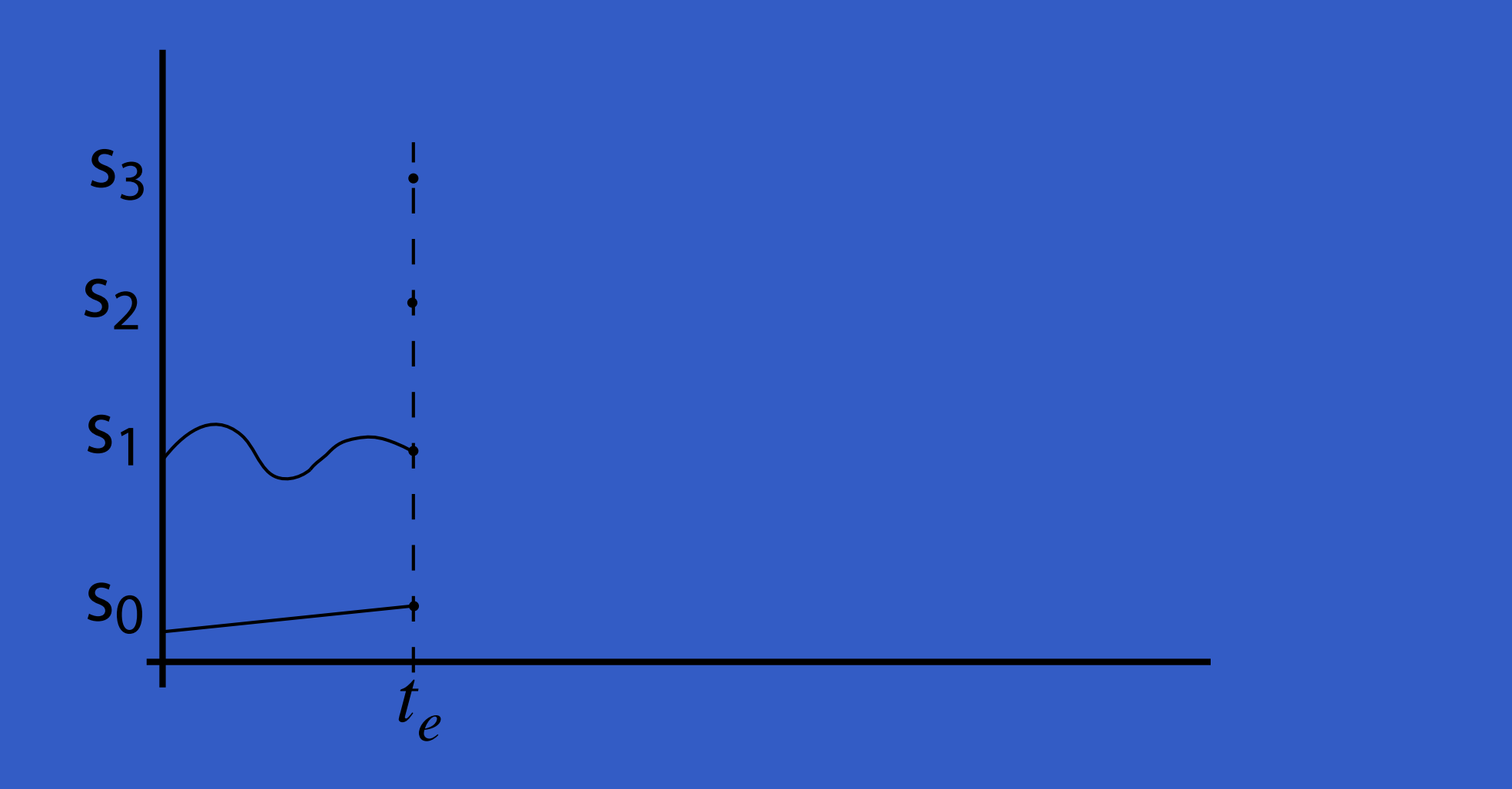

MGS 2005: FRP, Lecture 3 – p.8/25

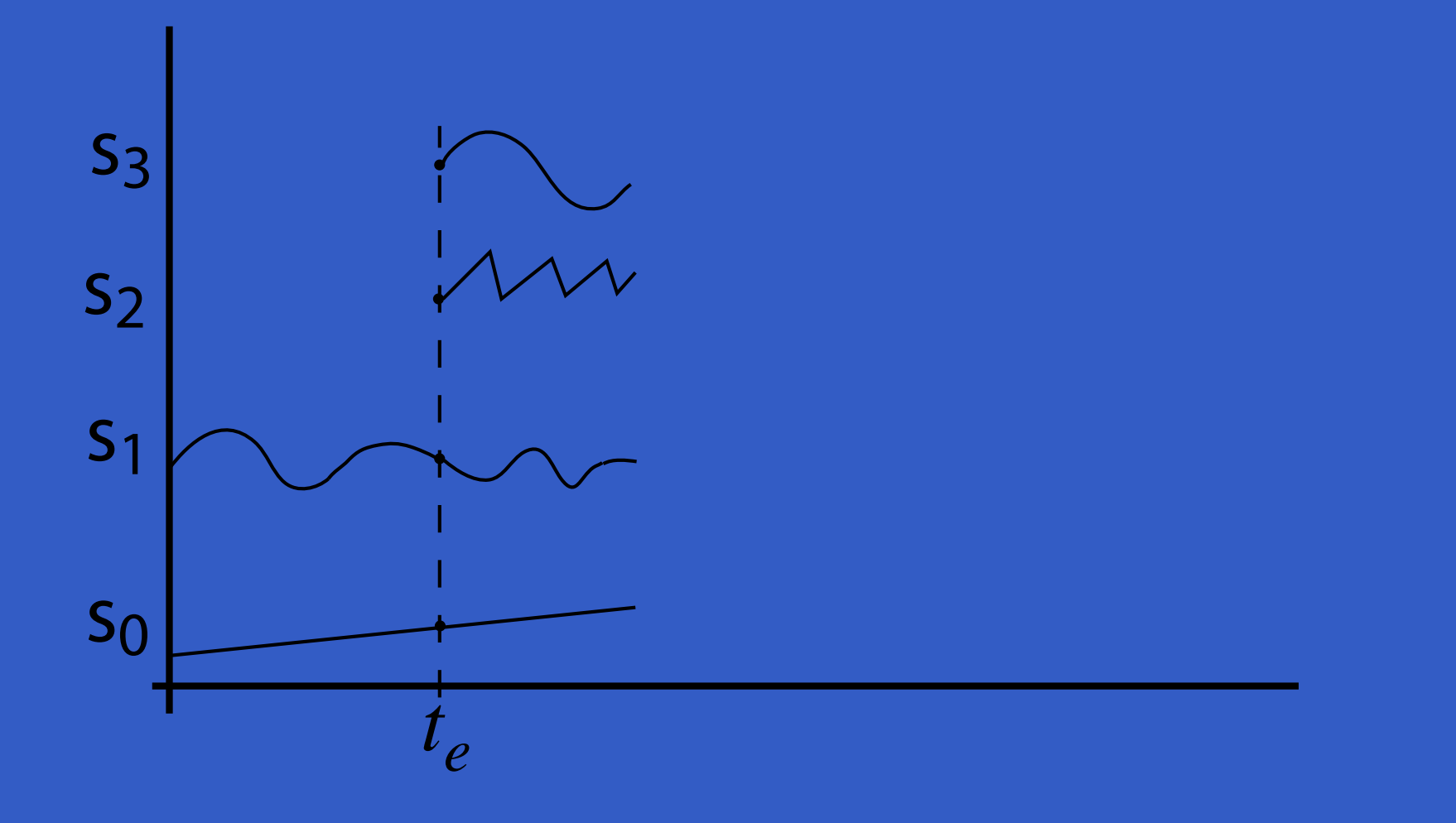

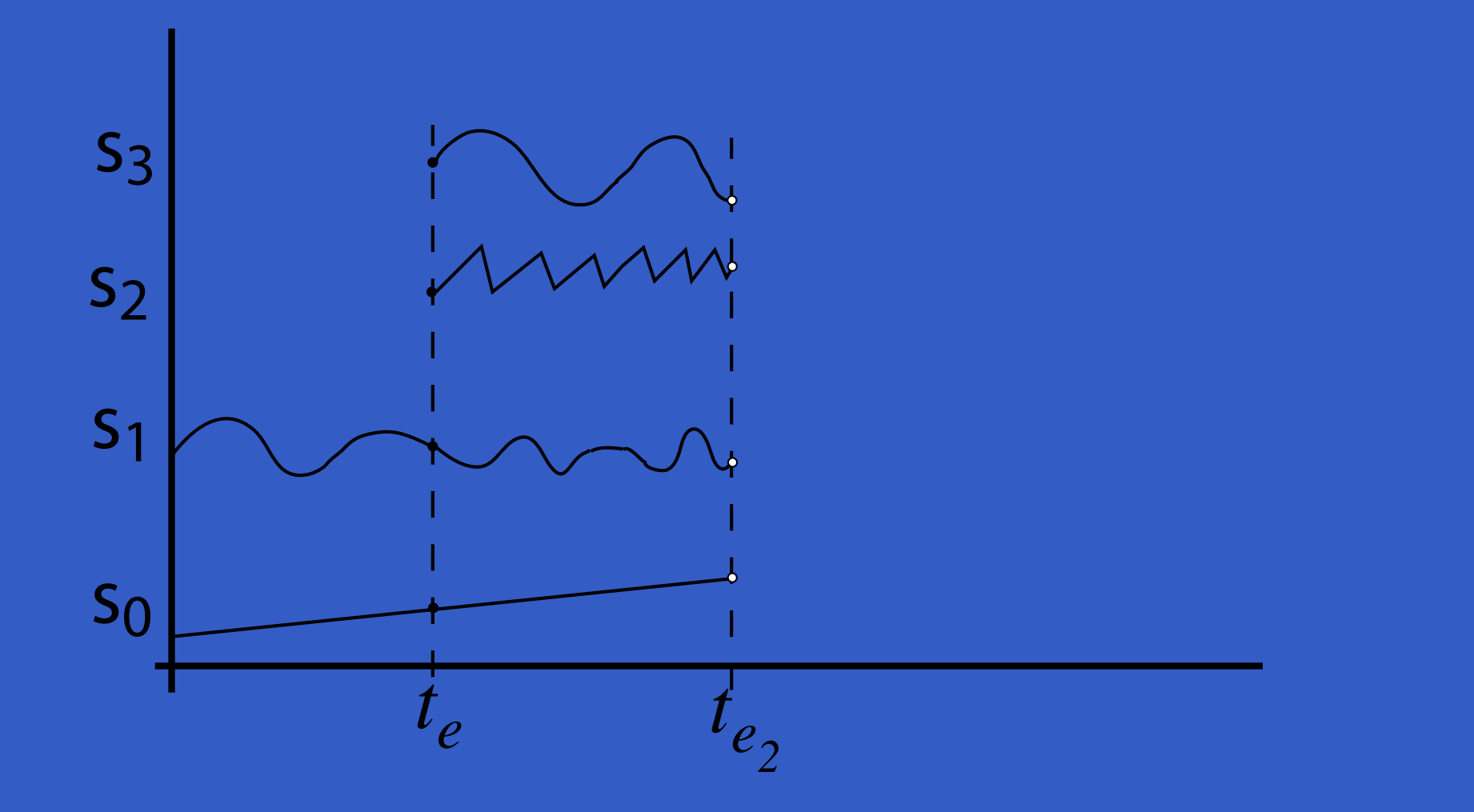

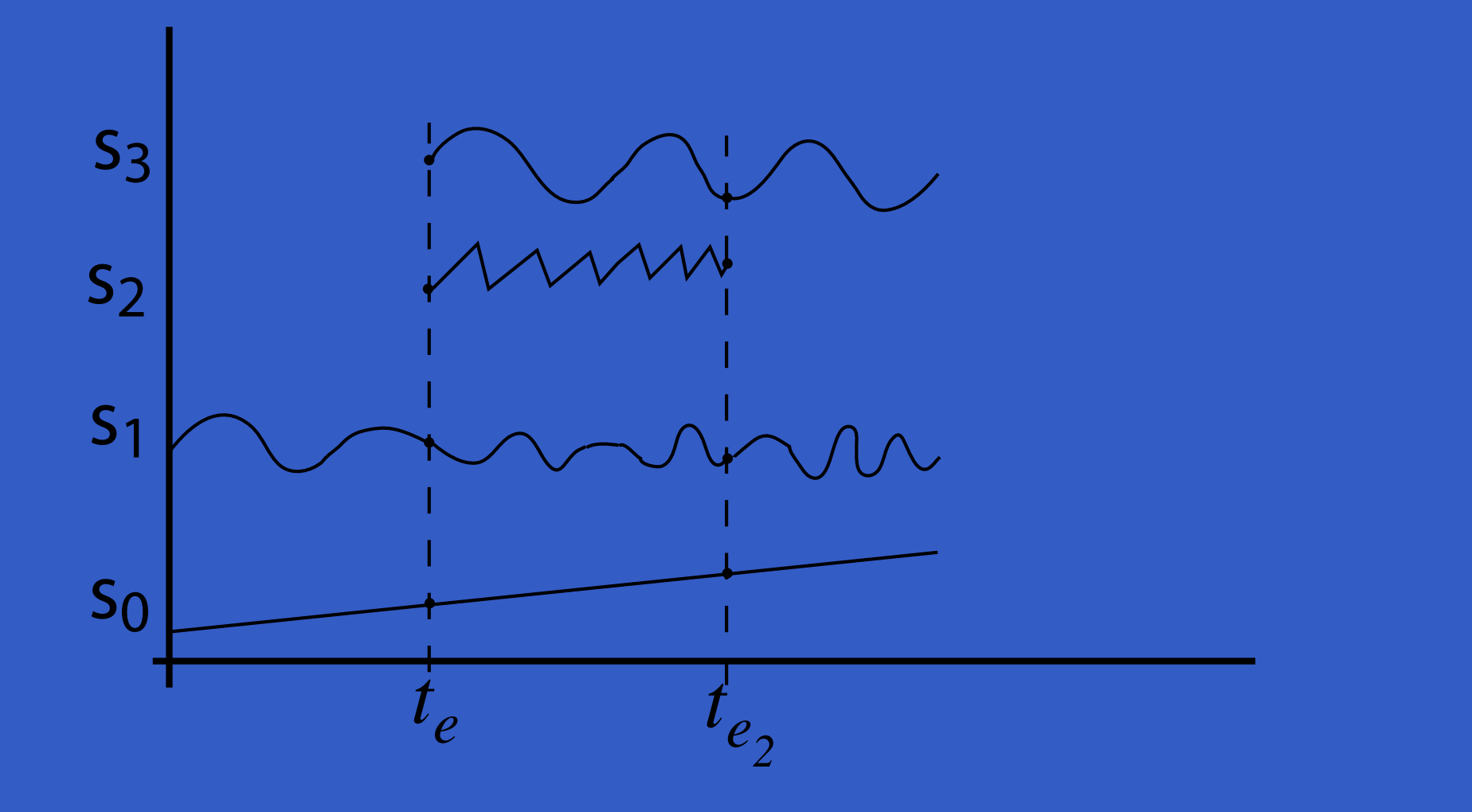

MGS 2005: FRP, Lecture 3 – p.8/25

Need ability to express:

- How input routed to each signal function.
- When collection changes shape.
- How collection changes shape.

dpSwitch :: Functor col =>

 $(foral1 sf. (a -> col sf -> col (b, sf)))$ 

-> col (SF b c)

-> SF (a, col c) (Event d)

-> (col (SF b c) -> d -> SF <sup>a</sup> (col c))

-> SF <sup>a</sup> (col c)

#### Need ability to express:

- How input routed to each signal function.
- When collection changes shape.
- How collection changes shape.

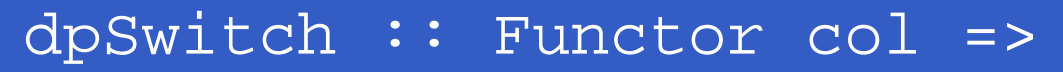

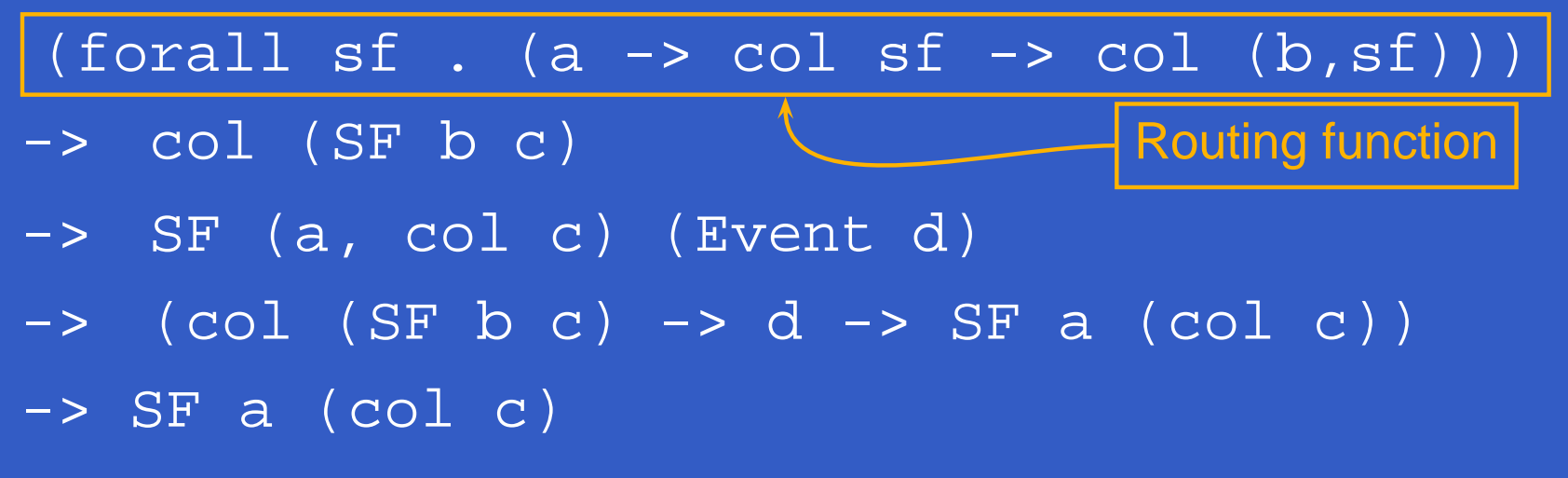

Need ability to express:

- How input routed to each signal function.
- When collection changes shape.
- How collection changes shape.

dpSwitch :: Functor col =>

 $(fora1sf.$  (a -> col sf -> col (b,sf)))

-> col (SF b c) Initial collection

-> SF (a, col c) (Event d)

-> (col (SF b c) -> d -> SF <sup>a</sup> (col c)) -> SF <sup>a</sup> (col c)

Need ability to express:

- How input routed to each signal function.
- When collection changes shape.
- How collection changes shape.

dpSwitch :: Functor col =>

 $(foral1$  sf  $.$  (a -> col sf -> col (b,sf)))

-> col (SF b c) Event source

-> SF (a, col c) (Event d)

-> (col (SF b c) -> d -> SF <sup>a</sup> (col c)) -> SF <sup>a</sup> (col c)

Need ability to express:

- How input routed to each signal function.
- When collection changes shape.
- How collection changes shape.

dpSwitch :: Functor col =>

 $(\text{forall sf. (a -> col sf -> col (b, sf)}))$ 

-> co $1$  (SF  $\operatorname{\sf b}$  c) Function yielding SF to switch into

-> SF (a, col c) (Eve<del>nt d</del>)

 $\rightarrow$ (col (SF b c) -> d -> SF <sup>a</sup> (col c))

-> SF <sup>a</sup> (col c)

# **Routing**

#### Idea:

• The routing function decides which parts of the input to pass to each running signal function instance.

# **Routing**

#### Idea:

- The routing function decides which parts of the input to pass to each running signal function instance.
- It achieves this by pairing a projection of the input with each running instance:

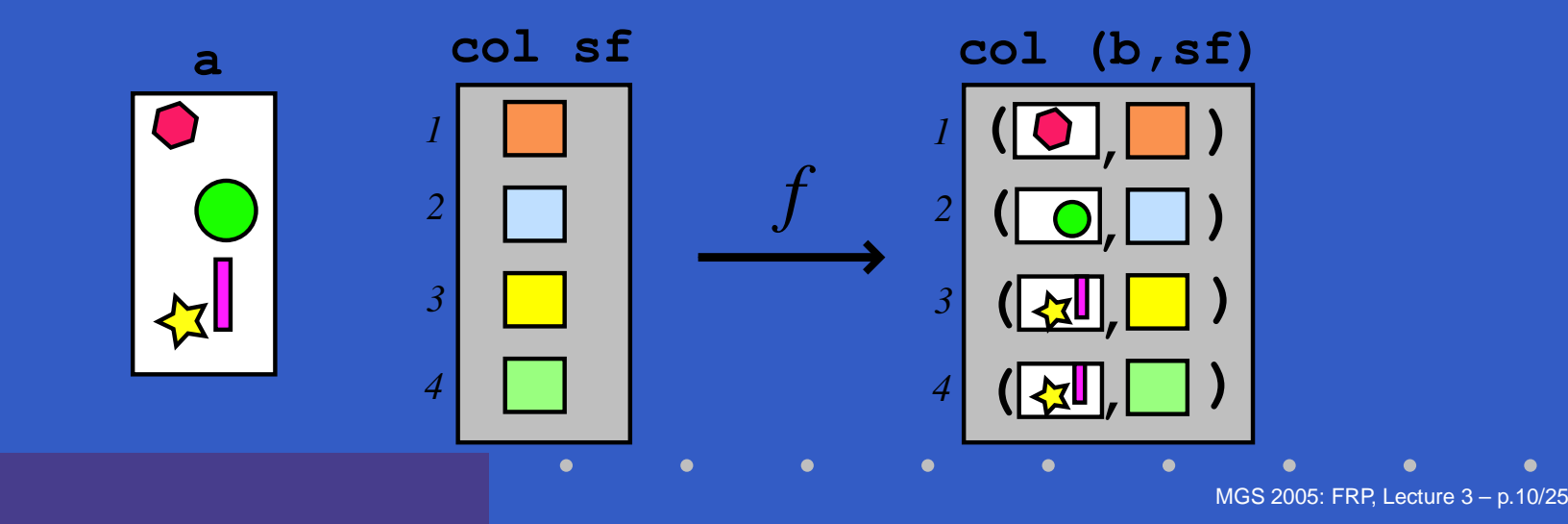

# **The routing function type**

Universal quantification over the collection members:

Functor col =>

 $(foral1 sf. (a -> col sf -> col (b,sf)))$ 

Collection members thus **opaque**:

- Ensures only signal function instances from argument can be returned.
- $\bullet$  Unfortunately, does not prevent duplication or discarding of signal function instances.

**The game core**

```
gameCore :: IL Object
            -> SF (GameInput, IL ObjOutput)
                   (IL ObjOutput)
gameCore objs =
  dpSwitch route
           objs
           (arr killOrSpawn >>> notYet)
           (\sfs' f -> gameCore (f sfs'))
```
# **Describing the alien behavior (1)**

type Object <sup>=</sup> SF ObjInput ObjOutput

...

alien :: RandomGen g => g -> Position2 -> Velocity -> Object alien g p0 vyd <sup>=</sup> proc oi -> do rec-- Pick <sup>a</sup> desired horizontal position rx <- noiseR (xMin, xMax) g -< ()  $smp1 \leftarrow occasionally q 5 () \leftarrow \leftarrow$ xd <- hold (point2X p0) -< smpl 'tag' rx

# **Describing the alien behavior (2)**

...

...

-- Controller let axd <sup>=</sup> 5 \* (xd - point2X p) - 3 \* (vector2X v) ayd <sup>=</sup> 20 \* (vyd - (vector2Y v)) ad <sup>=</sup> vector2 axd ayd h <sup>=</sup> vector2Theta ad

# **Describing the alien behavior (3)**

...-- Physics let <sup>a</sup> <sup>=</sup> vector2Polar (min alienAccMax (vector2Rho ad)) hvp <- iPre v0 -< <sup>v</sup> ffi <- forceField -< (p, vp) v <- (v0 ˆ+ˆ) ˆ<< impulseIntegral -< (gravity ˆ+ˆ a, ffi)  $p \leq - (p0 +^2)$   $\leq$  integral  $-\leq$  v

. .

# **Describing the alien behavior (4)**

-- Shields sl <- shield -< oiHit oi die <- edge -< sl <= 0

...

returnA -< ObjOutput { ooObsObjState <sup>=</sup> oosAlien p h v, ooKillReq <sup>=</sup> die, ooSpawnReq <sup>=</sup> noEvent } where v0 <sup>=</sup> zeroVector

# **Recap: Overall game structure**

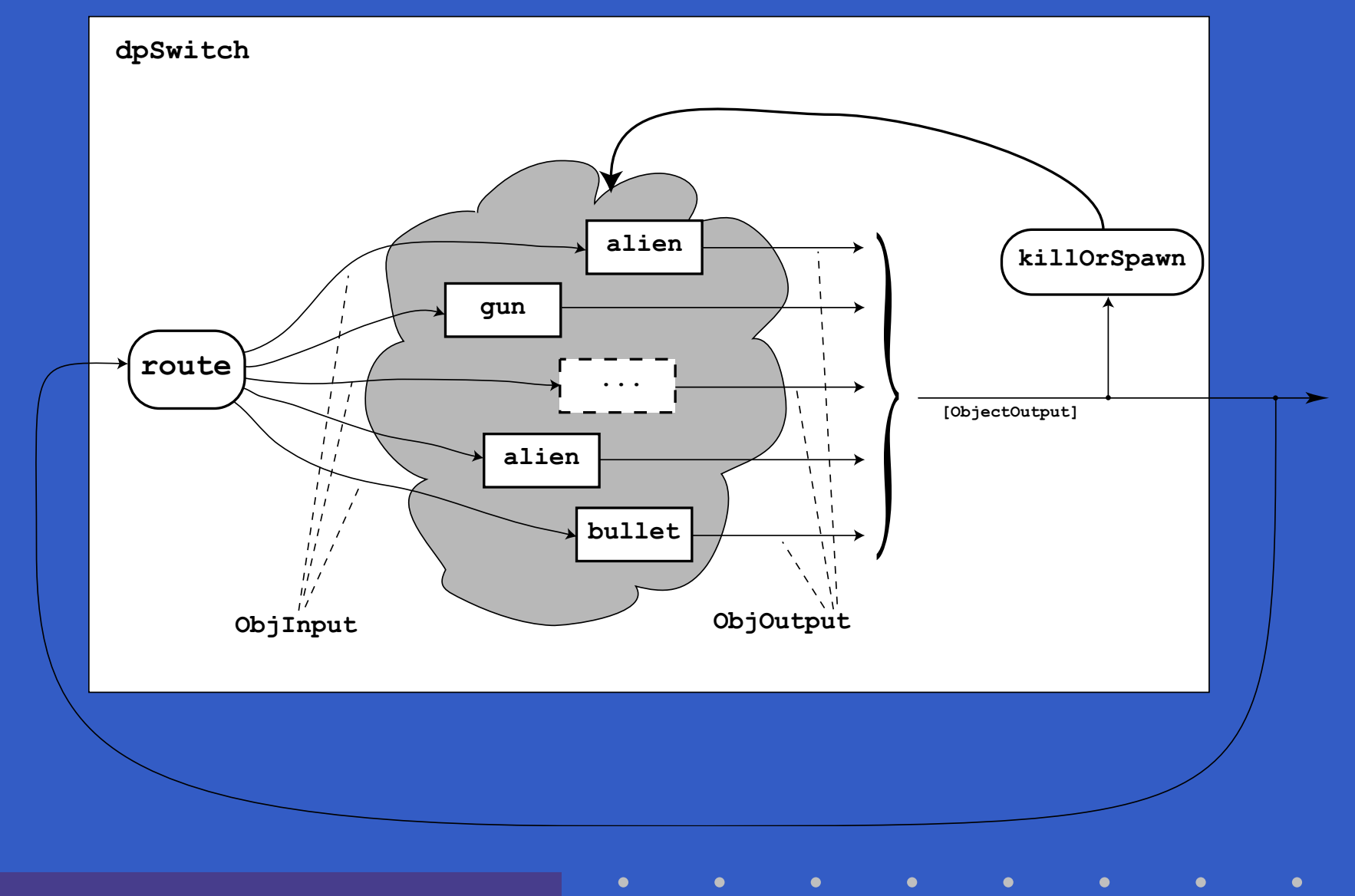

MGS 2005: FRP, Lecture 3 – p.17/25

# **Closing the feedback loop (1)**

game :: RandomGen g => g -> Int -> Velocity -> Score -> SF GameInput ((Int, [ObsObjState]), Event (Either Score Score)) game g nAliens vydAlien score0 <sup>=</sup> proc gi -> do recoos <- gameCore objs0 -< (gi, oos) score <- accumHold score0 -< aliensDied oos gameOver <- edge -< alienLanded oos newRound <- edge -< noAliensLeft oos

...

# **Closing the feedback loop (2)**

... returnA -< ((score, map ooObsObjState (elemsIL oos)), (newRound 'tag' (Left score)) 'lMerge' (gameOver 'tag' (Right score))) where $objs0 =$ listToIL(gun (Point2 0 50) : mkAliens g (xMin+d) 900 nAliens)

# **Other functional approaches?**

Transition function operating on world model with explicit state (e.g. Asteroids by Lüth):

- $\bullet$  Model snapshot of world with **all** state components.
- Transition function takes input and current world snapshot to output and the next world snapshot.

One could also use this technique **within** Yampa to avoid switching over dynamic collections.

# **Why use Yampa, then?**

- $\mathbb C$ • Yampa provides a lot of functionality for programming with time-varying values:
	- Captures common patterns.
	- Carefully designed to facilitate reuse.
- Yampa allows state to be nicely encapsulated by signal functions:
	- **-** Avoids keeping track of all state globally.
	- Adding more state usually does not imply any major changes to type or code structure.

## **State in alien**

Each of the following signal functions used in alien **encapsulate state**:

- noiseR• impulseIntegral
- occasionally integral
- hold• shield
- iPre• edge
- forceField

# **Why not imperative, then?**

If state is so important, why not stick to imperative/object-oriented programming where we have "state for free"?

# **Why not imperative, then?**

If state is so important, why not stick to imperative/object-oriented programming where we have "state for free"?

- $\bullet$  Advantages of declarative programming retained:
	- High abstraction level.
	- Referential transparency, algebraic laws: formal reasoning ought to be simpler.

# **Why not imperative, then?**

If state is so important, why not stick to imperative/object-oriented programming where we have "state for free"?

- $\bullet$  Advantages of declarative programming retained:
	- High abstraction level.
	- Referential transparency, algebraic laws: formal reasoning ought to be simpler.
- $\mathbf C$ • Synchronous approach avoids "event-call-back soup", meaning robust, easy-to-understand semantics.

# **Yet some more reading**

- Henrik Nilsson, Antony Courtney, and John Peterson. Functional reactive programming, continued. In Proceedings of the 2002 Haskell Workshop, pp. 51–64, October 2002.
- $\bullet$  Antony Courtney and Henrik Nilsson and John Peterson. The Yampa Arcade. In Proceedings of the 2003 Haskell Workshop, pp. 7–18, August 2003.

## **Obtaining Slides and Yampa**

The lecture slides will be available from: **http://www.cs.nott.ac.uk/~nhn** Yampa 0.92 is available from **http://www.haskell.org/yampa**